## **HowTo: Fachschaftssitzung(FSS) Protokollieren**

- 1. Schnapp dir die [Vorlage](https://fachschaft.techfak.de/protokolle/fss/0_vorlage).
- 2. Schreib das Protokoll.
	- 1. Zunächst einmal schreib deinen Techfak-Login und jene der Teilnehmer\*innen auf
	- 2. Die Vorlage gibt die Struktur der FSS vor.
		- 1. Erst wird die Post besprochen, dann die TODOs, danach der Themenspeicher und dann erst die Tops.
	- 3. Achte dabei darauf **Ergebnisse** und wichtige **Argumente** festzuhalten.
	- 4. Wenn dir etwas zu schnell geht, sag Bescheid und protokolliere genau!
- 3. Lade das vollständige Protokoll unter /protokolle/fss/voll/YYYY-MM-DD hoch<sup>[1\)](#page--1-0)</sup>. Falls du direkt im Wiki schreibst speicher hin und wieder deinen Fortschritt, damit du diesen nicht verlierst.
- 4. (Drucke das vollständige Protokoll aus und Hefte es im FSS-Protokolle-Ordner ab.)
- 5. Kopiere den öffentlichen Teil nach /protokolle/fss/YYYY-MM-DD und schick den Link per Mail an info@fachschaft.techfak.de.
- 6. Kopiere die beschlossene TODOs zu der [TODO-Seite](https://fachschaft.techfak.de/fss/todo). Schreibe bei den zugewiesenen TODOs den entsprechenden Namen in Klammern dahinter.
- 7. Aktualisiere die [Tops](https://fachschaft.techfak.de/fss/tops) für die nächste FSS.
- 8. Gemeinnützigkeit!

## **Öffentliches vs. Vollständiges Protokoll**

Das **vollständige Protokoll** enthält alles, was auf der FSS diskutiert wurde. Es ist (in der Fachschaft auf Papier und) als angemeldete\*r User\*in im Wiki einsehbar. Das **öffentliche Protokoll** enthält alles für alle Studierenden relevante besprochene. Was genau das ist, ist Ansichtssache, **nicht ins öffentliche Protokoll** sollten aber Dinge wie

- Persönliche Daten (z.B. von Menschen die sich bei uns beschwert haben, oder über die sich beschwert wurde).
- Inoffizielle Vorababsprachen
- Zwischenstände interner Diskussionen (z.B. FSK, Raumkonzept, ..)

[1\)](#page--1-0)

Diese Datei ist nur nach Anmeldung lesbar.

From: <https://fachschaft.techfak.de/> - **Fachschaft Technik**

Permanent link: **<https://fachschaft.techfak.de/howto/fssprotokolle?rev=1638884142>**

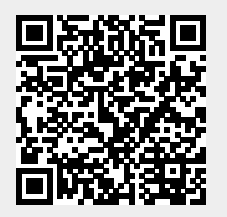

Last update: **2021/12/07 13:35**